## **Result**

In this window you can define the finishing actions and specify reporting details.

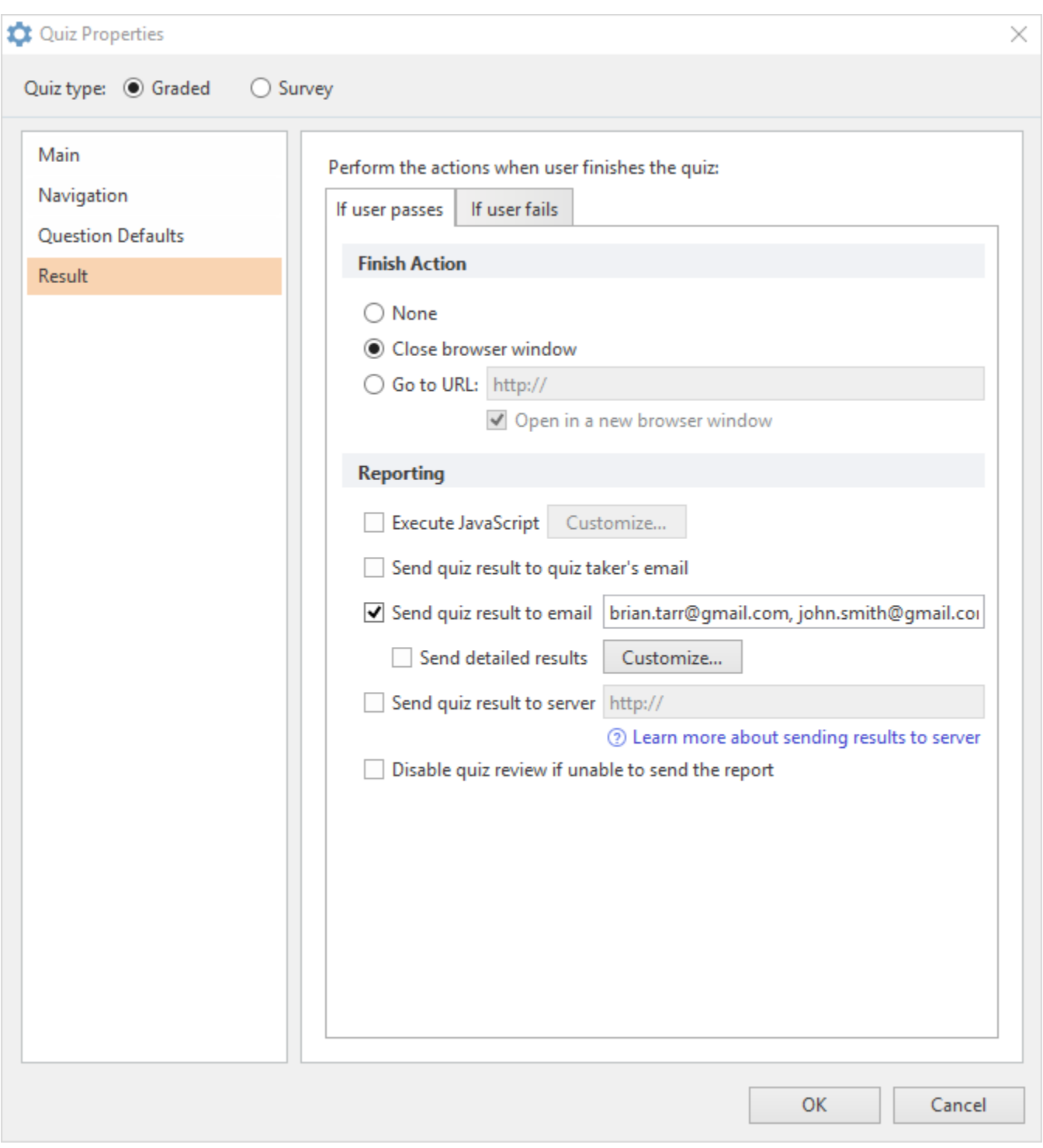

Result properties are split into two parts: if a user passes the quiz and if a user fails it. So when you configure these options, make sure you go through both tabs.

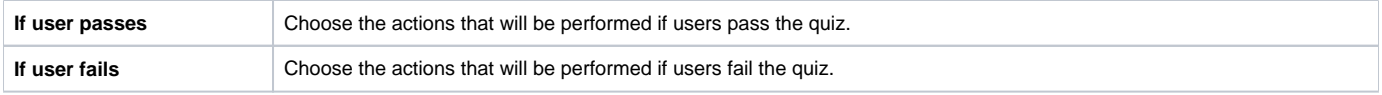

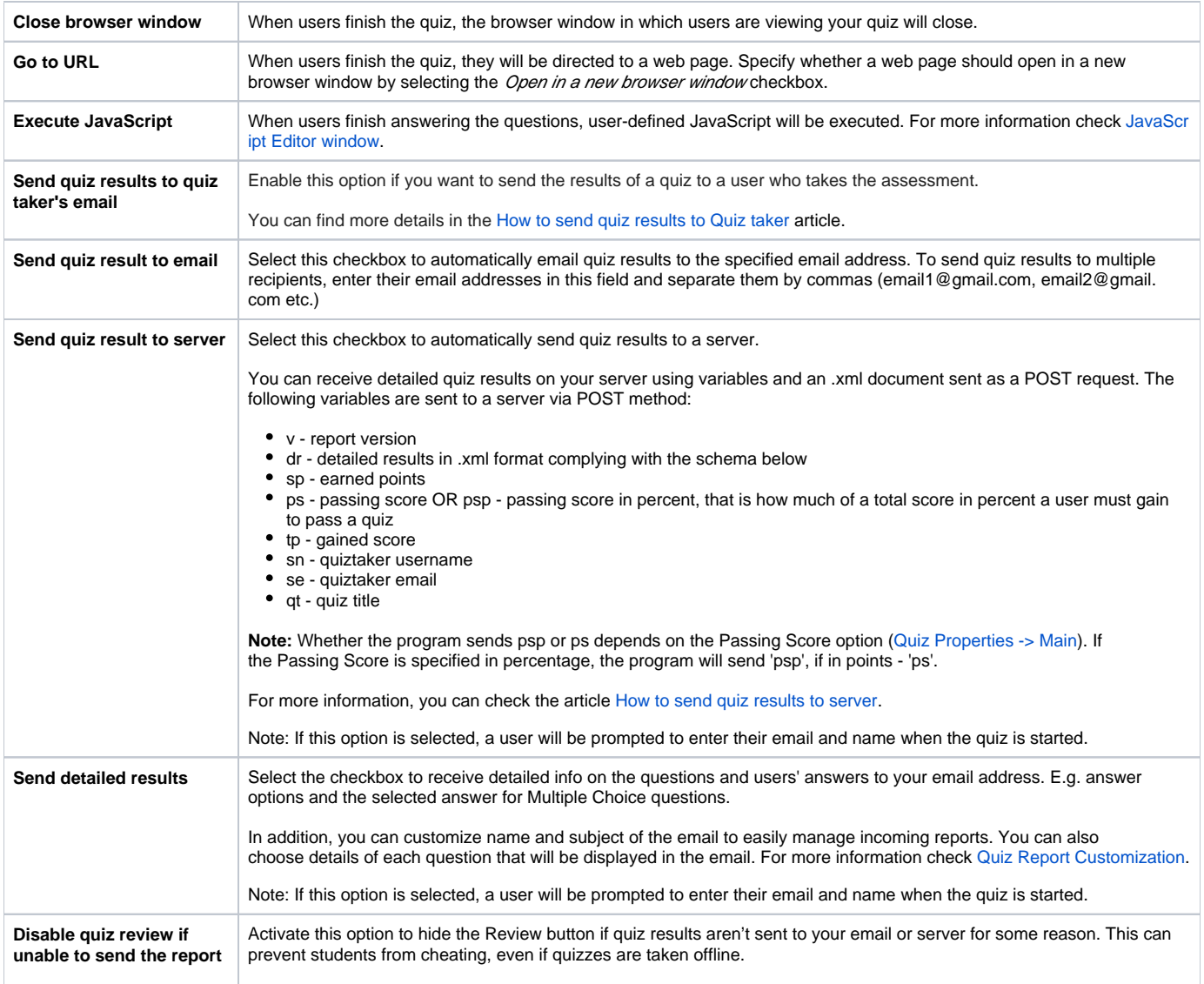